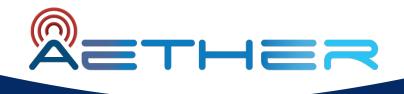

# Aether v2.1 Techinar February 16 | 9am PDT

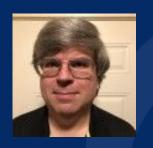

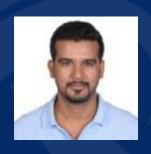

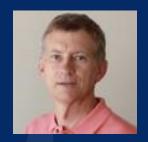

Scott Baker, Badhrinath Padmanabhan - Intel Larry Peterson - ONF

## Agenda

- Aether v2.1 Overview
- Configuration Model Enhancements
- Scalability and Stability Features
- Complex Validation Rule Support
- SD-Core Integration
- How to Get Involved with Aether
- Q&A

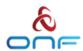

#### Aether Architecture

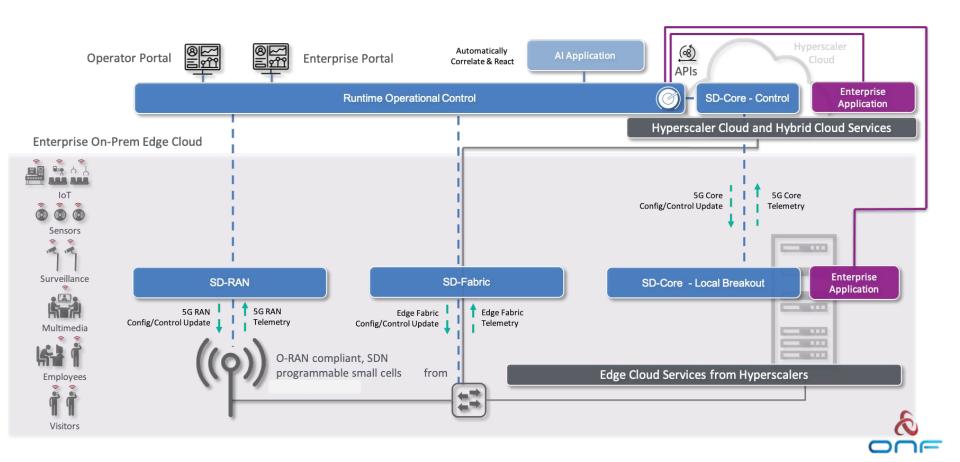

## Aether: Single Cloud, Multiple Enterprise Sites

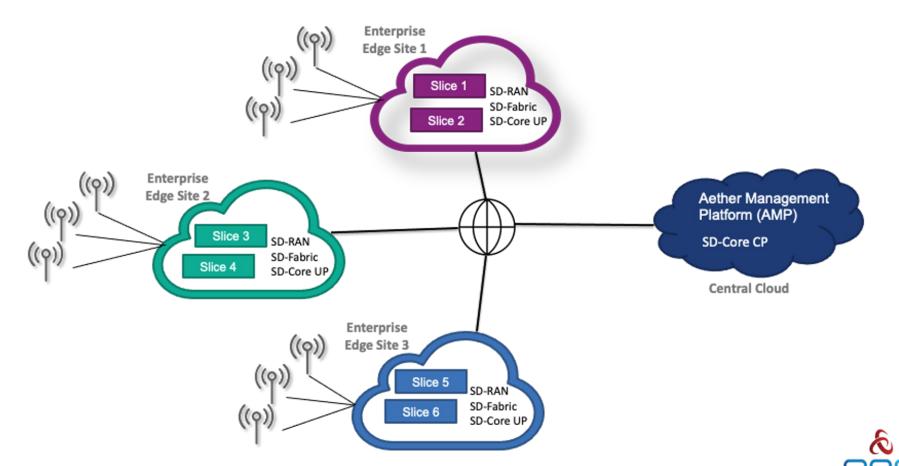

#### **Aether Service Abstraction**

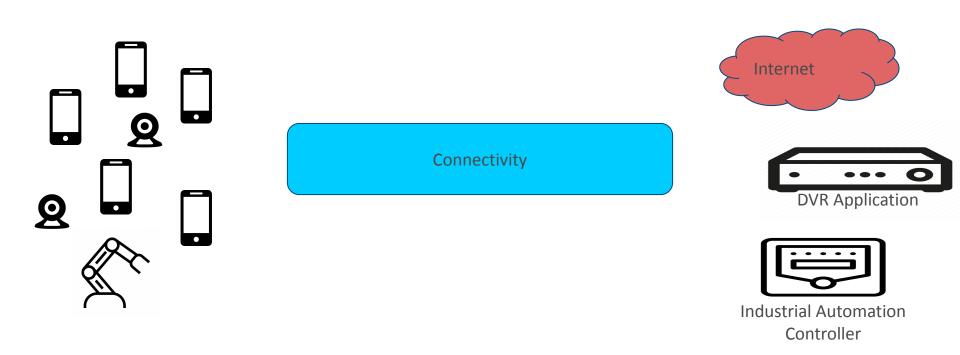

Goal of Aether is to connect devices to applications.

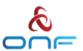

#### Control

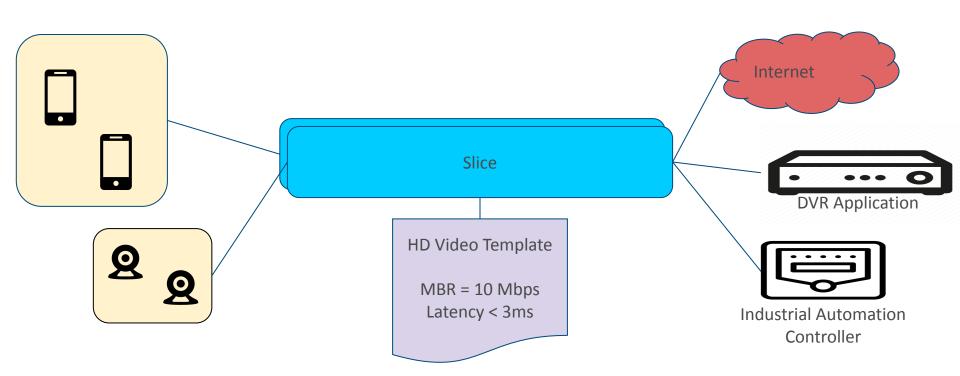

Administrator can group the devices for convenience.

Administrator can associate devices with applications via a Slice.

ONF gives the user templates to abstract out 4G/5G details.

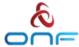

## **Analytics**

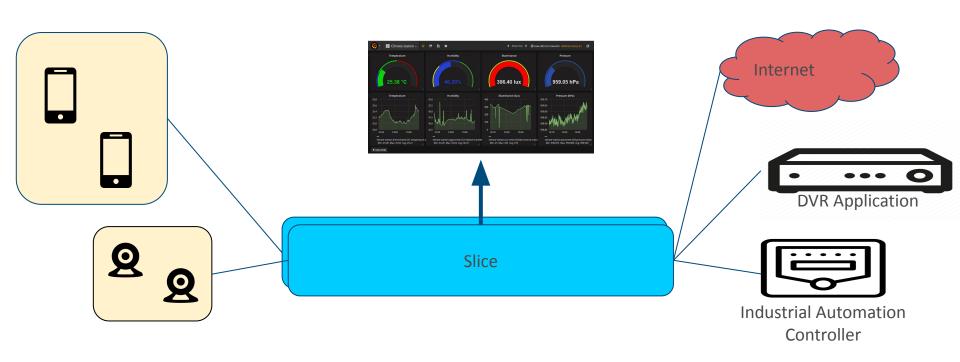

Analytics are as important, if not more important than control.

Aether includes a robust analytics solution based on Grafana, Prometheus, and Elastic.

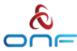

#### Service Abstraction is a set of models

The Aether Service Abstraction is a set of models, some of which are managed by Aether Operations, and some are managed by the enterprise administrator.

We will see these models in use in the GUI shortly.

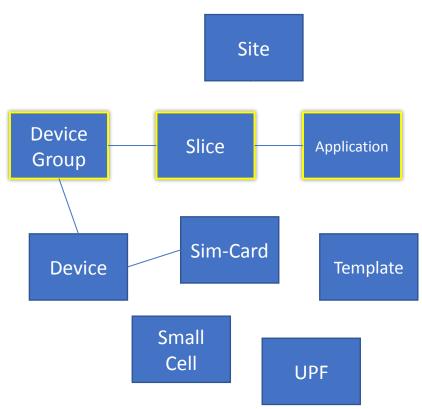

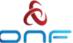

#### The models are available via a Portal

- Portal supports both control and analytics, side-by-side.
- RBAC to isolate Enterprise users from one another.

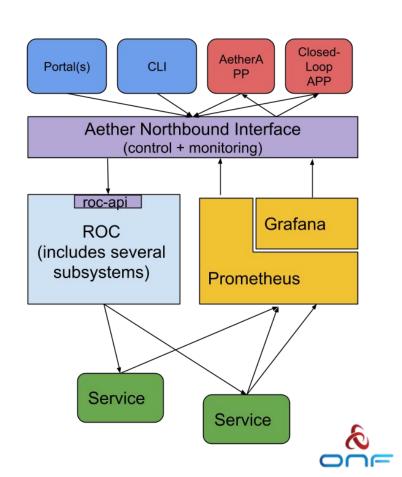

#### **API**

- The portal sits atop a pair of APIs.
- Those same APIs can be used for other applications.
- This is how we "5g Enable" / add Aether value.
- The control API is protected by RBAC and authentication.
- The monitoring API is not yet protected.

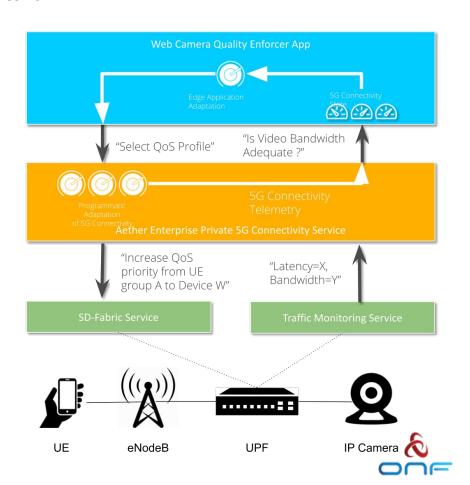

#### **Configuration Model Improvements**

- One Target per Enterprise
- Improves scalability and simplifies API
- One adapter pod may still service multiple targets/Enterprises, or multiple adapter pods may be used
- Several fields changed to support leading zeroes

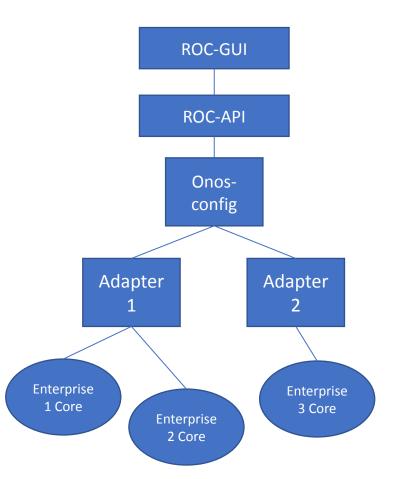

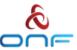

## **Configuration System Improvements**

- onos-config controllers were redesigned and reimplemented in TLA+
  - Machine-checked formal specification language
- New gNMI extensions support Set and Get configurability
- Southbound support for non-persistent targets
  - A failed non-persistent target can get a configuration push on restart
- Limits on request size
  - Prevents huge atomic requests from causing stability issues

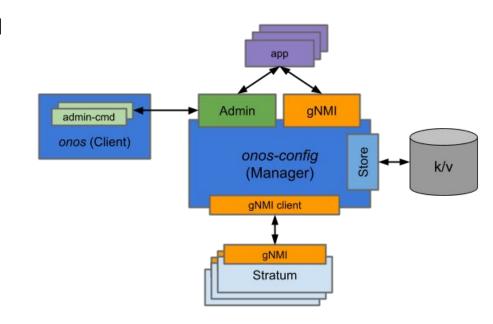

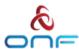

## Complex Validation Rules (Guardrails)

- Yang "Must" rules allow enforcement of critical invariants in the data models.
- The must rules use industry-standard well-known xpath syntax
- Must rules are enforced in the API

```
# Example: Validate device group to site membership
must
"count(site:slice[set-contains(following-sibling::sit
e:slice/site:device-group/@site:device-group,
site:device-group/@site:device-group)]/@site:slice-id
) = 0" {
    error-message "a device group cannot be used in
more than one slice in a site";
    description "device-group must only be used by
one slice at a time";
}
```

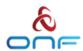

#### SD-Core 1.2 Overview

- SD-Core 1.2 Released on Oct 11, 2022
- Highlight Move towards cloud native 5G network functions
- https://opennetworking.org/events/sd-core-v1-2-0-techinar/
- SD-Core 1.2 Release blog
- SD-Core 1.2 Release Notes
- Helm Charts can be found on <u>Charts Repository</u>. Helm Charts code is tagged & branch created
- SD-Core Document Website has SDCore-1.2 branch
- Thank You all Community Members!
  - Intel, Infosys, CPQD, Purdue University, GS Lab
  - There are more individuals contributing with individual Contributor License Agreement (CLA)

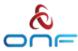

#### NRF Keep Alive Support

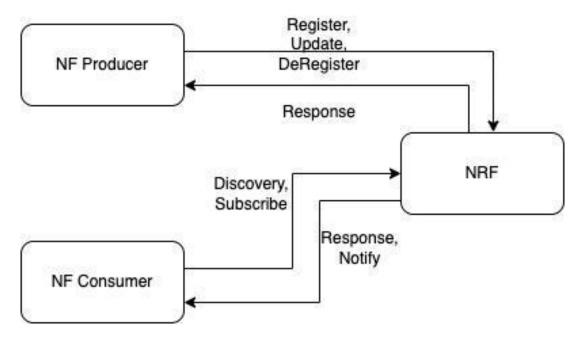

- Feature is default disabled. Enabled by changing override values for NRF
- Keep Alive Support in NRF
  - Configuring Heartbeat Timer Value
  - Handling Heartbeat Messages from the NFs
  - Deletion of NFProfile from DB on Heartbeat timer expire
  - Discover returns multiple profiles
- Keep Alive Support in other NFs
  - Sending NFProfile update message to NRF on Heartbeat Timer expire
  - Send Deregistration message to NRF (graceful exit)

#### -Future Release

 NRF cache and NRF notification support shall come in upcoming release

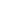

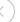

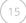

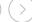

#### **AMF Changes**

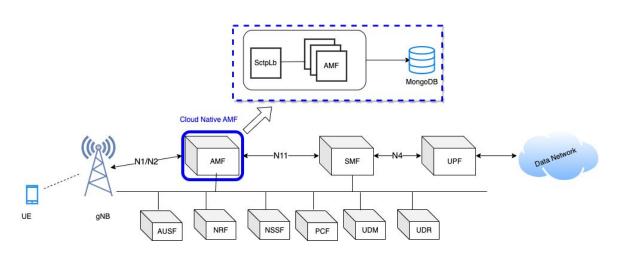

- New K8s Pod SctpLb
- Accept and manage gNodeB connections
- GRPC communication between SctpLb and Amf Service
- Handles Amf Instance Down/Up Notifications
- Distributed Resource Sharing Module (DRSM) used to share resource IDs among AMFs
- Sctplb is disabled by Default and can be enabled through helm chart override values

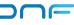

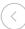

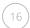

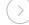

#### **SCTP Load Balancer**

- Tracks AMF instances in the deployment
- SCTPLb just reads SCTP socket message. No ngap message decoded.
- Round-Robin Distribution of Sctp Messages over grpc channel to AMF
- Redirect Support for forwarding Sctp Messages to a particular Amf Instance
- If instance is detected to be down, then remove the AMF from Pool
- Future release
  - Decode NGAP message and forward message to correct AMF instance
  - Multiple SctpLb support
    - Will help in scaling number of gNBs connected to core.
  - NRF api integration in SctpLb to discover as custom NF

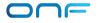

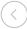

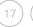

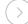

#### AMF DB support

- DB Read when context is not found in memory
- DB create/update on success of following procedures
  - Registration Procedure
  - Deregistration Procedure
  - Service Request Procedure
  - ✓ PDU Session Setup Procedure
  - ✓ PDU Session Release Procedure
  - ✓ AN Release Procedure
  - ✓ GUTI Registration Procedure
  - ✓ Network Initiated Deregistration Procedure
  - Context Replacement: Registration on Registration
- DB Delete on Completion of following procedures
  - ✓ Deregistration Procedure
  - ✓ Network Initiated Deregistration Procedure
- REST API support to fetch Active UEs Context from DB
- REST API to purge Subscriber from AMF

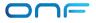

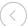

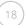

#### **SMF Changes**

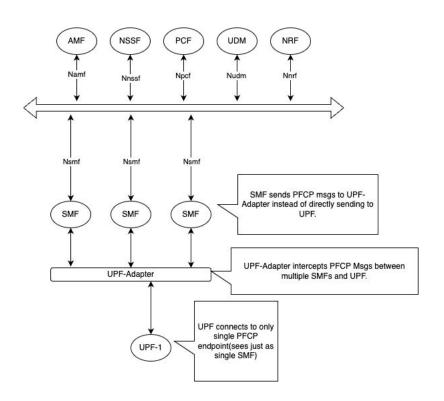

- Introduced UPF adapter as PFCP endpoint from SMF side
- UPF adapter talks to one or more UPF
- UPF-Adapter acts like Mux-Demux for PFCP messages between multiple SMF instances and UPF.
- The UPF-Adapter intercepts and modifies certain fields before sending PFCP msg to actual UPF.
- Similar handling is done for the response from UPF towards SMF.
- PDU Session preservation in Database
- Two or more SMF instance supported.
   Scale up/down of SMF instance supported

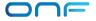

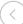

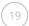

## SMF Changes

- PDU Session preservation in Database
  - SMF shall preserve PDU Session in Database after every procedure to maintain latest updates. This shall ensure stateless support to operate on PDU session at any SMF instance.
- UPF support for handling multiple SMF instances association
  - UPF-Adapter introduced to handle multiple SMF PFCP associations with same Node-Id towards UPF.
- NRF Keep-Alive support. Send periodic NRF profile update
- Unique ID/IP-Address Management across all the Instances
  - Distributed Resource Assignment handling using DRSM
  - UPF supported UE address allocation
  - With support of DRSM module, during the recovery of any SMF instance, other NFs shall claim resources of that instance and shall become new owner of the resources(e.g., SEID/TEID Pools)
- AMF shall forward ongoing procedure to alternate SMF if procedures times out/fails with current SMF instance
  - Retransmission of message to alternate SMF
  - NRF notification will reduce the signalling delays during pod restart

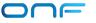

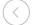

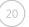

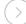

## gNBSim Changes

- Support for Custom Profile
  - Iterate over procedures as per configured steps
  - Delay between procedures possible
  - StepTrigger to execute procedures one by one. Step profile can be enabled.
     Step trigger can be given through API.
     Example here.

```
customProfiles:
  customProfiles1:
   profileType: custom # profile type
   profileName: custom1 # uniqely identifies a profile within application
   enable: false # Set true to execute the profile, false otherwise.
   execInParallel: false #run all subscribers in parallel
   stepTrigger: true #wait for trigger to move to next step
   gnbName: gnb1 # gNB to be used for this profile
   startImsi: 208930100007487
   ueCount: 5
   defaultAs: "192.168.250.1" #default icmp pkt destination
   opc: "981d464c7c52eb6e5036234984ad0bcf"
   key: "5122250214c33e723a5dd523fc145fc0"
   sequenceNumber: "16f3b3f70fc2"
   plmnId: # Public Land Mobile Network ID, <PLMN ID> = <MCC><MNC>
     mcc: 208 # Mobile Country Code (3 digits string, digit: 0~9)
     mnc: 93 # Mobile Network Code (2 or 3 digits string, digit: 0~9)
   startiteration: iteration1
   iterations.
     #at max 7 actions
     - "name": "iteration1"
       "1": "REGISTRATION-PROCEDURE 5"
       "2": "PDU-SESSION-ESTABLISHMENT-PROCEDURE 5"
       "3": "USER-DATA-PACKET-GENERATION-PROCEDURE 10"
       "next": "iteration2"
     - "name": "iteration2"
       "1": "AN-RELEASE-PROCEDURE 100"
       "2": "UE-TRIGGERED-SERVICE-REQUEST-PROCEDURE 10"
       "repeat": 5
       "next": "iteration3"
     - "name": "iteration3"
       "1": "UE-INITIATED-DEREGISTRATION-PROCEDURE 10"
       #"repeat": 0 #default value 0 . i.e execute once
       #"next": "quit" #default value quit. i.e. no further iteration to run
```

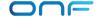

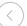

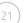

## gNBSim Changes

- Regular/default profiles
  - Procedure list is fixed per profile
  - Execute Subscribers In Parallel to simulate 100+ call
  - Step profile can be enabled. Step trigger can be given through API. <u>Example here.</u>
  - Custom Profile and Regular profile
  - Delay between procedures can not be provided
- Add new calls in <u>exiting profile</u>
  - Works when step profile is enabled
- REST Api to trigger new <u>profile execution</u>
- Dnn, slice Information can be configured
- Future release
  - gNB handovers, gNB deployment as container, error indication, gtpu echo handling, negative testing, external interface to send uplink traffic

```
profiles: # profile information
  - profileType: register # profile type
   profileName: profile1 # uniqely identifies a profile within application
   enable: false # Set true to execute the profile, false otherwise.
   gnbName: gnb1 # gNB to be used for this profile
   startImsi: 208930100007487
   ueCount: 5
   defaultAs: "192.168.250.1" #default icmp pkt destination
   opc: "981d464c7c52eb6e5036234984ad0bcf"
   key: "5122250214c33e723a5dd523fc145fc0"
   sequenceNumber: "16f3b3f70fc2"
   dnn: "internet"
   sNssai:
     sst: 1 # Slice/Service Type (uinteger, range: 0~255)
     sd: 010203 # Slice Differentiator (3 bytes hex string, range: 000000~FFFFFF)
   execInParallel: false #run all subscribers within profile in parallel
   plmnId: # Public Land Mobile Network ID, <PLMN ID> = <MCC><MNC>
     mcc: 208 # Mobile Country Code (3 digits string, digit: 0~9)
     mnc: 93 # Mobile Network Code (2 or 3 digits string, digit: 0~9)
```

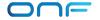

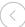

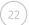

#### **Documentation Enhancements**

- Updated Configuration Guide
- <u>UPF deployment</u>
- QoS configuration
- Release Notes for 1.2
- Application Filtering Rules
- Default Aether in a Box (AiaB) override file has newly added comments to explain configuration
- <u>Design Section</u> added to capture new design aspects
- Next Release features on <u>doc website</u>

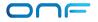

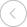

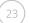

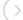

#### **Future Enhancements**

- Details of next release targeted features available at <u>doc website</u>
- Documentation for UPF deployment
  - Standalone Control + edge
  - Distributed Edge
- Supporting metrics from multiple NFs and creating dashboard
  - Making dashboard available for AIAB for 5G
- gNBSim feature extensions
- Spin up/down NF instances based on metrics such as CPU utilization, memory utilization, or custom metrics
- NRF cache and NRF notification support
- Multiple SctpLb Instance Support
  - NGAP Decode to forward messages to a particular Amf Instance
- Multiple UPF adapter support
  - UPF initiated message handling
- To be addressed in a future SD-Core release

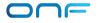

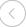

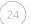

#### How to Get Involved with Aether

#### Join the Community

- Register for an ONF Account → https://opennetworking.org/register/
- Join ONF Slack Workspace → https://onf-community.slack.com/

#### Read Up on Aether

- Private 5G → https://5g.systemsapproach.org/
- Edge Cloud Operations → https://ops.systemsapproach.org/

#### Download and Run Aether

- Aether OnRamp → https://github.com/SystemsApproach/aether-onramp
  - → https://5g.systemsapproach.org/software.html

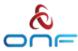

#### Aether OnRamp

#### From Getting Started to Operational Deployment

- Learn About and Play with Aether
- Develop for and Contribute to Aether
- Deploy and Operate Aether

#### **Staged Progression**

- Install a Single Node Edge Site (~AiaB)
- Incorporate GitOps Tools
- Add Physical gNBs
- Optimize the Network (SR-IOV)
- Scale Up Servers and Slices
- Integrate with SD-RAN

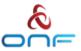

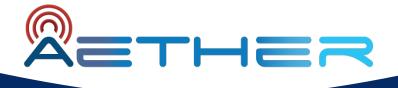

## Thank You